<span id="page-0-0"></span>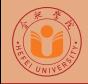

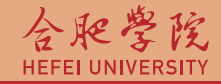

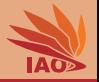

# OOP with Java 24. Interfaces

Thomas Weise · 汤卫思 [tweise@hfuu.edu.cn](mailto:tweise@hfuu.edu.cn) · <http://iao.hfuu.edu.cn>

Hefei University, South Campus 2 | 合肥学院 南艳湖校区/南2区<br>Computer Science and Technology | 计算机科学与技术系 Faculty of Computer Science and Technology 计算机科学与技<br>Institute of Applied Optimization 应用优化研究所 Institute of Applied Optimization | 应用优化研究所<br>shan <u>District, Hefe</u>i, Anhui, China | 中国 安徽省 合肥市 蜀山区 230601 230601 Shushan District, Hefei, Anhui, China | 中国 安徽省 合肥市 蜀山区 23<br>- Econ. & Tech. Devel. Zone. Jinxiu Dadao 99 | 经济技术开发区 锦绣大道99号 Econ. & Tech. Devel. Zone, Jinxiu Dadao 99

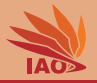

# **[Introduction](#page-2-0)**

- [Interfaces: Definition, Usage](#page-9-0)
- [Default Methods](#page-43-0)
- [Interfaces in Java](#page-50-0)

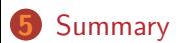

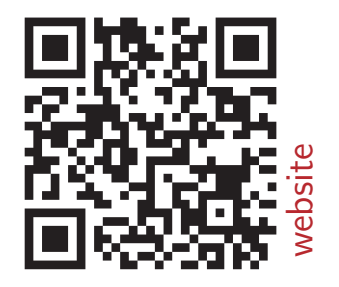

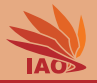

<span id="page-2-0"></span>• With abstract classes we can now define an "API" which can be implemented by subclasses in different ways

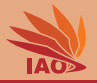

- With abstract classes we can now define an "API" which can be implemented by subclasses in different ways
- In Java, we have "single inheritance", which means that each class has exactly one super-class that it extends (except for Object, which has none)

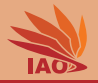

- With abstract classes we can now define an "API" which can be implemented by subclasses in different ways
- In Java, we have "single inheritance", which means that each class has exactly one super-class that it extends (except for Object, which has none)
- This means that if we want to define multiple independent APIs (in different abstract classes) and implement them in one class

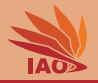

- With abstract classes we can now define an "API" which can be implemented by subclasses in different ways
- In Java, we have "single inheritance", which means that each class has exactly one super-class that it extends (except for Object, which has none)
- This means that if we want to define multiple independent APIs (in different abstract classes) and implement them in one class, we have a problem

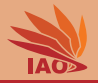

- With abstract classes we can now define an "API" which can be implemented by subclasses in different ways
- In Java, we have "single inheritance", which means that each class has exactly one super-class that it extends (except for Object , which has none)
- This means that if we want to define multiple independent APIs (in different abstract classes) and implement them in one class, we have a problem, because this is not possible

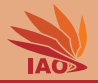

- With abstract classes we can now define an "API" which can be implemented by subclasses in different ways
- In Java, we have "single inheritance", which means that each class has exactly one super-class that it extends (except for Object , which has none)
- This means that if we want to define multiple independent APIs (in different abstract classes) and implement them in one class, we have a problem, because this is not possible
- But this is actually not an uncommon case

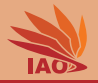

- With abstract classes we can now define an "API" which can be implemented by subclasses in different ways
- In Java, we have "single inheritance", which means that each class has exactly one super-class that it extends (except for Object , which has none)
- This means that if we want to define multiple independent APIs (in different abstract classes) and implement them in one class, we have a problem, because this is not possible
- But this is actually not an uncommon case
- For this, there exist interfaces

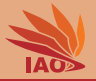

<span id="page-9-0"></span>• An interface is a type, similar to a class

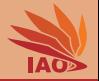

• An interface is a type, similar to a class, that can contain only constants

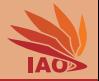

• An interface is a type, similar to a class, that can contain only constants, method signatures

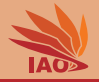

• An interface is a type, similar to a class, that can contain only constants, method signatures, default methods

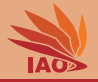

• An interface is a type, similar to a class, that can contain only constants, method signatures, default methods, static methods

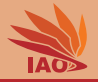

• An interface is a type, similar to a class, that can contain only constants, method signatures, default methods, static methods, and nested types

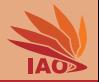

- An interface is a type, similar to a class, that can contain only constants, method signatures, default methods, static methods, and nested types
- For now, let us just focus on method signatures, i.e., abstract methods

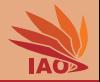

- An interface is a type, similar to a class, that can contain only constants, method signatures, default methods, static methods, and nested types
- For now, let us just focus on method signatures, i.e., abstract methods
- Interfaces are declared in the same way as classes, using the keyword interface instead of class

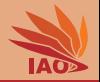

- An interface is a type, similar to a class, that can contain only constants, method signatures, default methods, static methods, and nested types
- For now, let us just focus on method signatures, i.e., abstract methods
- Interfaces are declared in the same way as classes, using the keyword interface instead of class
- An interface A with one method void print() is defined as interface A { void print(); }

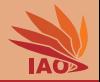

- An interface is a type, similar to a class, that can contain only constants, method signatures, default methods, static methods, and nested types
- For now, let us just focus on method signatures, i.e., abstract methods
- Interfaces are declared in the same way as classes, using the keyword interface instead of class
- An interface A with one method void print() is defined as interface A { void print(); }
- Like classes, interfaces can inherit from each other via extends , but an interface can have multiple super-interfaces

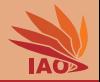

- An interface is a type, similar to a class, that can contain only constants, method signatures, default methods, static methods, and nested types
- For now, let us just focus on method signatures, i.e., abstract methods
- Interfaces are declared in the same way as classes, using the keyword interface instead of class
- An interface A with one method void print() is defined as interface A { void print(); }
- Like classes, interfaces can inherit from each other via extends , but an interface can have multiple super-interfaces
- An interface A can be implemented by a class B by declaring it as class B implements A and implementing (overriding) all of the interface methods

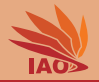

- An interface is a type, similar to a class, that can contain only constants, method signatures, default methods, static methods, and nested types
- For now, let us just focus on method signatures, i.e., abstract methods
- Interfaces are declared in the same way as classes, using the keyword interface instead of class
- An interface A with one method void print() is defined as interface A { void print(); }
- Like classes, interfaces can inherit from each other via extends , but an interface can have multiple super-interfaces
- An interface A can be implemented by a class B by declaring it as class B implements A and implementing (overriding) all of the interface methods
- A class can implement any number of interfaces

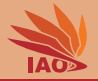

### Listing: An example for an StringFunction

```
/* * an interface for string functions */
public interface StringFunction {
 /* * compute the result of the string function for a given input
   * @param in the input string
   * @return the result of the string function */
  public String compute (final String in);
  /* * a static function which maps all the strings in an array and
   * prints them
   * @param strings the strings
   * @param func the mapper function
   */
  public static void mapAndPrint (String [] strings, StringFunction func) {
    for( String string : strings ) { // fast read - only iteration over array
      System . out . print ( func . compute ( string )); // print function result
      System.out.print('<sub>11</sub>'); // print space
   }
 }
}
```
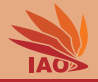

### Listing: An example implementation of the StringFunction

```
/* * a string function just rendering each string as upper case */
public class UpperCase implements StringFunction {
  /* * convert a string to upper case */
  @Override
  public final String compute (String in) {
    return in . toUpperCase () ; // convert String in to upper case : "a" -> "A"
  }
  /* * The main routine
   * @param args
               * we ignore this parameter for now */
  public static final void main (String [] args) {
    StringFunction.mapAndPrint (new String [] { // allocate text, apply function
        " Hello ", " World !", " It 's", // $NON - NLS -1$// $NON - NLS -2$// $NON - NLS -3$
        "me ,", " your ", " good ", // $NON - NLS -1$// $NON - NLS -2$// $NON - NLS -3$
        " old ", " teacher ." // $NON - NLS -1$// $NON - NLS -2$
    }, new UpperCase () ); // HELLO WORLD ! IT 'S ME , YOUR GOOD OLD TEACHER .
  }
}
```
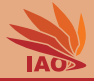

### Listing: Implementation of the interface based on HashMap

```
import java . util . HashMap ;
```

```
/* * A map function transforms a string according to a map . This would not be
 * possible using an abstract base class , since then we could not extend HashMap */
public class MapFunction extends HashMap < String , String > implements StringFunction {
  /* * the serial version uid , do not worry about this , just ignore it */
  private static final long serialVersionUID = 1L;
  /* * If a mapping is defined for the string in , return the mapping .
   * Otherwise , return the string in . */
  @Override
  public final String compute (String in) { // Obtain the mapping for "in" stored in
    String replacement = this.get(in); // this hash map. If there is one stored,
    return ( replacement != null ) ? replacement : in ; // return it , otherwise return " in "
  }
  /* * The main routine
   * @param args
              * we ignore this parameter for now */
  public static final void main (String [] args) {
    MapFunction map = new MapFunction () ; // create the map function
    map . put (" teacher . ", " Prof . Weise . ") ; // $NON - NLS -1$// $NON - NLS -2$
    map . put (" me , ", " your teacher , ") ; // $NON - NLS -1$// $NON - NLS -2$
    StringFunction . mapAndPrint ( new String [] {//
        " Hello ", " World ! ", " It 's ", // $NON - NLS -1$// $NON - NLS -2$// $NON - NLS -3$
        " me , ", " your ", " good ", // $NON - NLS -1$// $NON - NLS -2$// $NON - NLS -3$
        " old ", " teacher . " // $NON - NLS -1$// $NON - NLS -2$
    } , map ) ; // Hello World ! It 's your teacher , your good old Prof . Weise .
  }
```
 $\rm{P}$  [OOP with Java](#page-0-0)  $\rm{T/21}$ 

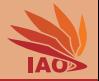

### Listing: A generic interface allowing to add elements

*/\* \* a generic interface allowing to add elements . \* @param <T > the type of elements to add \*/* public interface Addable<T> {

*/\* \* add a value \*/* public void addAtEnd (final T value);

}

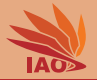

### Listing: An class implementing two interfaces

```
import java . util . ArrayList ;
```

```
/* * a class implementing two interfaces , StringFunction and Addable < StringFunction >, on top of class ArrayList */
public class ConcatenatedFunction extends ArrayList < StringFunction > implements StringFunction , Addable < StringFunction > {
 /* * the serial version uid , do not worry about this , just ignore it */
  private static final long serialVersionUID = 1L;
  /* * convert a string by applying all functions one by one */
  @Override
  public final String compute (String in) {<br>String current = in:
                                              // start at the current string c
    for( StringFunction function : this ) { // for each function f in this ArrayList
      current = function . compute ( current ); // set c ←− f(c)
    }
    return current ; // return the resulting string
  }
  /* * implement addAtEnd from interface Addable */
  @Override
  public void addAtEnd (StringFunction value) {
    this . add ( value ); // add value to the list of functions to carry out
  }
  /* * The main routine
  * @param args
              * we ignore this parameter for now */
  public static final void main (String [] args) {
    MapFunction map = new MapFunction () ; // create a MapFunction
    map . put (" teacher .", " Prof . Weise ."); // replace " teacher ." with " Prof . Weise " // $NON - NLS -1$// $NON - NLS -2$
    map . put ("me ,", " your teacher ,"); // replace "me ," with " your teacher " // $NON - NLS -1$// $NON - NLS -2$
    ConcatenatedFunction func = new ConcatenatedFunction () ; // create a concatenated function
    func.addAtEnd(map);<br>
func.addAtEnd(new UpperCase()):<br>
// and then to convert the result to upper c
                                                                // and then to convert the result to upper case
    StringFunction.mapAndPrint (new String [] { // allocate an array containing 8 strings and appy the function to them
        " Hello ", " World !", " It 's", // $NON - NLS -1$// $NON - NLS -2$// $NON - NLS -3$
                                   "me ,", " your ", " good ", // $NON - NLS -1$// $NON - NLS -2$// $NON - NLS -3$
        " old ", " teacher ." // $NON - NLS -1$// $NON - NLS -2$
```
}, func ); *// HELLO WORLD ! IT* '*S YOUR TEACHER , YOUR GOOD OLD PROF . WEISE .*

}

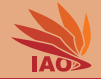

### Listing: An example for an interface subclassing another one

*/\* \* An interface extending StringFunction by an additional function \*/* public interface InvertibleStringFunction extends StringFunction {

```
/* * get a string function which is the inverse of this one , i . e. ,
   * if this function maps " A " to " B " , the resulting function should
   * map " B " to " A " */
  public StringFunction invert () ;
}
```
## An class implementing that interface

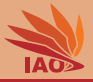

### Listing: An class implementing that interface

### import java . util . HashMap ;

```
/* * A map function transforms a string according to a map , able to create an inverse function .
 * This class implements InvertibleStringFunction and thus also implements its super - interface
 * StringFunction . */
public class ReversibleMapFunction extends HashMap < String , String > implements InvertibleStringFunction {
  /* * the serial version uid , do not worry about this , just ignore it */
  private static final long serialVersionUID = 1L:
  /* * If a mapping is defined for the string in , return the mapping .
   * Otherwise , return the string in . */
  @Override
  public final String compute (String in) { // Obtain the mapping for "in" stored in<br>String replacement = this.get(in): // this hash map. If there is one stored
                                                 // this hash map. If there is one stored,
    return ( replacement != null ) ? replacement : in ; // return it , otherwise return " in "
  }
  /* * return the inverse function ( notice the more specific return type ) */
  @Override
  public ReversibleMapFunction invert () { // create an inverse function
    ReversibleMapFunction inverse = new ReversibleMapFunction(); // allocate the object<br>for(Entry<String.String> entry : this.entrySet()) { // iterate over all kev-value entries in the map
    for(Entry <String, String) entry : this entry Set ()) { // iterate over all key-value entries in the inverse put (entry retValue (), entry retKey ()) : // for each A \rightarrow B mapping in this function
       inverse. put ( entry . getValue () , entry . getKey () ) ;
                                                                             } // add a B -> A mapping in the new function
    return inverse ; // and return the result
  /* * The main routine
   * @param args
                * we ignore this parameter for now */
  public static final void main (String [] args) {
     ReversibleMapFunction map = new ReversibleMapFunction () ; // create the reversible map function
    map.put("teacher.", "Prof.<sub>U</sub>Weise."); // replace "teacher." with "Prof. Weise" //$NON-NLS-1$//$NON-NLS-2$<br>map.put("me." "vour.teacher."); // replace "me." with "your teacher" //$NON-NLS-1$//$NON-NLS-2$
                           \bullet "your (teacher,"); // replace "me," with "your teacher" //$NON-NLS-1$//$NON-NLS-2$
     ConcatenatedFunction func = new ConcatenatedFunction () ; // create a concatenated function
     func.add (map); // add function
    func.add (map.invert ()); // add inverse function
     StringFunction . mapAndPrint ( new String [] {//
         " Hello ", " World ! ", " It 's ", // $NON - NLS -1$// $NON - NLS -2$// $NON - NLS -3$
         " me , ", " your ", " good ", // $NON - NLS -1$// $NON - NLS -2$// $NON - NLS -3$
         " old ", " teacher . " // $NON - NLS -1$// $NON - NLS -2$
     } , func ) ; // Hello World ! It 's me , your good old teacher .
  }
```
} [OOP with Java](#page-0-0) Thomas Weise 11/21

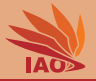

• So we have seen quite a few examples for using interfaces.

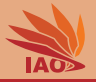

- So we have seen quite a few examples for using interfaces.
- Interfaces and abstract classes have a lot in common

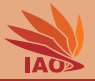

- So we have seen quite a few examples for using interfaces.
- Interfaces and abstract classes have a lot in common:
	- they can have method specifications (signatures) without implementation

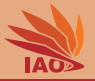

- So we have seen quite a few examples for using interfaces.
- Interfaces and abstract classes have a lot in common:
	- they can have method specifications (signatures) without implementation
	- they can have static methods and public static final variables

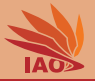

- So we have seen quite a few examples for using interfaces.
- Interfaces and abstract classes have a lot in common:
	- they can have method specifications (signatures) without implementation
	- they can have static methods and public static final variables
	- they can extend another class / interface, respectively

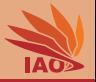

- So we have seen quite a few examples for using interfaces.
- Interfaces and abstract classes have a lot in common:
	- they can have method specifications (signatures) without implementation
	- they can have static methods and public static final variables
	- they can extend another class / interface, respectively
	- they can have arbitrarily many subclasses / sub-interfaces extending them, respectively

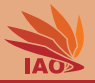

- So we have seen quite a few examples for using interfaces.
- Interfaces and abstract classes have a lot in common:
	- they can have method specifications (signatures) without implementation
	- they can have static methods and public static final variables
	- they can extend another class / interface, respectively
	- they can have arbitrarily many subclasses / sub-interfaces extending them, respectively
	- they can be generic

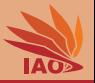

- So we have seen quite a few examples for using interfaces.
- Interfaces and abstract classes have a lot in common:
	- they can have method specifications (signatures) without implementation
	- they can have static methods and public static final variables
	- they can extend another class / interface, respectively
	- $\bullet$  they can have arbitrarily many subclasses  $/$  sub-interfaces extending them, respectively
	- they can be generic
	- a variable of a class type can be assigned as value any of the type's sub-classes and a variable of an interface type can be assigned as value any of the type's sub-interfaces

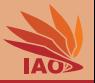

- So we have seen quite a few examples for using interfaces.
- Interfaces and abstract classes have a lot in common:
	- they can have method specifications (signatures) without implementation
	- they can have static methods and public static final variables
	- they can extend another class / interface, respectively
	- $\bullet$  they can have arbitrarily many subclasses  $/$  sub-interfaces extending them, respectively
	- they can be generic
	- a variable of a class type can be assigned as value any of the type's sub-classes and a variable of an interface type can be assigned as value any of the type's sub-interfaces
- But they also differ in many ways

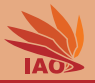

- So we have seen quite a few examples for using interfaces.
- Interfaces and abstract classes have a lot in common:
	- they can have method specifications (signatures) without implementation
	- they can have static methods and public static final variables
	- they can extend another class / interface, respectively
	- they can have arbitrarily many subclasses / sub-interfaces extending them, respectively
	- they can be generic
	- a variable of a class type can be assigned as value any of the type's sub-classes and a variable of an interface type can be assigned as value any of the type's sub-interfaces
- But they also differ in many ways:
	- classes can have instance variables, interfaces cannot

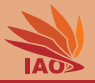

- So we have seen quite a few examples for using interfaces.
- Interfaces and abstract classes have a lot in common:
	- they can have method specifications (signatures) without implementation
	- they can have static methods and public static final variables
	- they can extend another class / interface, respectively
	- they can have arbitrarily many subclasses / sub-interfaces extending them, respectively
	- they can be generic
	- a variable of a class type can be assigned as value any of the type's sub-classes and a variable of an interface type can be assigned as value any of the type's sub-interfaces
- But they also differ in many ways:
	- classes can have instance variables, interfaces cannot
	- classes can have private , package-private, or protected methods, while interfaces can have only public methods (regardless whether static or not)

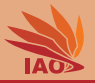

- So we have seen quite a few examples for using interfaces.
- Interfaces and abstract classes have a lot in common:
	- they can have method specifications (signatures) without implementation
	- they can have static methods and public static final variables
	- they can extend another class / interface, respectively
	- $\bullet$  they can have arbitrarily many subclasses  $/$  sub-interfaces extending them, respectively
	- they can be generic
	- a variable of a class type can be assigned as value any of the type's sub-classes and a variable of an interface type can be assigned as value any of the type's sub-interfaces
- But they also differ in many ways:
	- classes can have instance variables, interfaces cannot
	- classes can have private , package-private, or protected methods, while interfaces can have only public methods (regardless whether static or not)
	- classes must extend exactly one superclass, interfaces can extend arbitrarily many super-interfaces (or none), but no classes

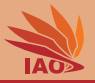

- So we have seen quite a few examples for using interfaces.
- Interfaces and abstract classes have a lot in common:
	- they can have method specifications (signatures) without implementation
	- they can have static methods and public static final variables
	- they can extend another class / interface, respectively
	- $\bullet$  they can have arbitrarily many subclasses  $/$  sub-interfaces extending them, respectively
	- they can be generic
	- a variable of a class type can be assigned as value any of the type's sub-classes and a variable of an interface type can be assigned as value any of the type's sub-interfaces
- But they also differ in many ways:
	- classes can have instance variables, interfaces cannot
	- classes can have private , package-private, or protected methods, while interfaces can have only public methods (regardless whether static or not)
	- classes must extend exactly one superclass, interfaces can extend arbitrarily many super-interfaces (or none), but no classes
	- classes can implement arbitrarily many interfaces, while interfaces cannot implement anything

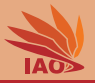

- So we have seen quite a few examples for using interfaces.
- Interfaces and abstract classes have a lot in common:
	- they can have method specifications (signatures) without implementation
	- they can have static methods and public static final variables
	- they can extend another class / interface, respectively
	- $\bullet$  they can have arbitrarily many subclasses  $/$  sub-interfaces extending them, respectively
	- they can be generic
	- a variable of a class type can be assigned as value any of the type's sub-classes and a variable of an interface type can be assigned as value any of the type's sub-interfaces
- But they also differ in many ways:
	- classes can have instance variables, interfaces cannot
	- classes can have private , package-private, or protected methods, while interfaces can have only public methods (regardless whether static or not)
	- classes must extend exactly one superclass, interfaces can extend arbitrarily many super-interfaces (or none), but no classes
	- classes can implement arbitrarily many interfaces, while interfaces cannot implement anything
	- classes can implement methods, while interfaces cannot

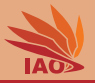

- So we have seen quite a few examples for using interfaces.
- Interfaces and abstract classes have a lot in common:
	- they can have method specifications (signatures) without implementation
	- they can have static methods and public static final variables
	- they can extend another class / interface, respectively
	- $\bullet$  they can have arbitrarily many subclasses  $/$  sub-interfaces extending them, respectively
	- they can be generic
	- a variable of a class type can be assigned as value any of the type's sub-classes and a variable of an interface type can be assigned as value any of the type's sub-interfaces
- But they also differ in many ways:
	- classes can have instance variables, interfaces cannot
	- classes can have private , package-private, or protected methods, while interfaces can have only public methods (regardless whether static or not)
	- classes must extend exactly one superclass, interfaces can extend arbitrarily many super-interfaces (or none), but no classes
	- classes can implement arbitrarily many interfaces, while interfaces cannot implement anything
	- classes can implement methods, while interfaces cannot . . . well, actually . . .

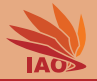

<span id="page-43-0"></span>• Since Java 8, an interface can not just specify a method's signature, but also a default implementation

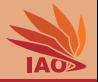

- Since Java 8, an interface can not just specify a method's signature, but also a default implementation
- This is mainly intended for situations where an interface provides some very basic functionality and higher-level functions on top of that which could be implemented only using the basic functions

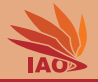

- Since Java 8, an interface can not just specify a method's signature, but also a default implementation
- This is mainly intended for situations where an interface provides some very basic functionality and higher-level functions on top of that which could be implemented only using the basic functions
- This higher-level functionality then goes into a default method and in an implementing class, we just need to override the methods with the basic functionality

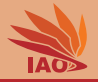

- Since Java 8, an interface can not just specify a method's signature, but also a default implementation
- This is mainly intended for situations where an interface provides some very basic functionality and higher-level functions on top of that which could be implemented only using the basic functions
- This higher-level functionality then goes into a default method and in an implementing class, we just need to override the methods with the basic functionality
- Default implementations of methods are declared in the form public default ...rest-of-signature and then must have a function body

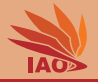

- Since Java 8, an interface can not just specify a method's signature, but also a default implementation
- This is mainly intended for situations where an interface provides some very basic functionality and higher-level functions on top of that which could be implemented only using the basic functions
- This higher-level functionality then goes into a default method and in an implementing class, we just need to override the methods with the basic functionality
- Default implementations of methods are declared in the form public default ...rest-of-signature and then must have a function body
- They can still be implemented by classes implementing the interface, but do not need to be implemented

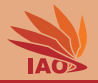

### Listing: An interface with a default method

```
/* * an interface allowing us to read some text */
public interface TextSource {
  /* * read a single character , returning -1 if no more text is available */
  public int readChar () ;
  /* * read a full line of text , returns a non - empty string or , if there is no
   * more text , { @code null } */
  public default String readLine () {
    int chr ;
    String line = " ";// $NON - NLS -1$
    for (;;) { // repeat until we got a line
       switch ( chr = this . readChar () ) { // read the next character ( into variable chr )
         case '\n': // newline
         case \mathbf{r} \cdot \mathbf{r}': { \mathbf{r} \cdot \mathbf{r} = \mathbf{r}' (used in windows \mathbf{r} \cdot \mathbf{n})
          line = line . trim () ; // remove leading and trailing spaces
           if (\text{line.length}() \leq 0) { // if line is empty,
             continue; \frac{1}{\ell} then let<sup>'s</sup> try again (deal with \ln \left| n \right|)
                                            } // otherwise ...
                                            } // no return / break : fall - through to handling -1
         // $FALL - THROUGH$ // falling through from above
         case -1: { // -1 means we have reached the end of the text
           return ( line . length () <= 0) ? null : line ; // if line is empty , return null
                                             } // otherwise return line . null only happens at end
         default: {\frac{1}{\ln n} i \frac{1}{n} // if we get here, there was neither \ln n, \ln \ln n \cdot -1 \ln n <b>ine \frac{1}{n} // so we add the character we read to the line
                                            line += (( char ) chr ) ; // so we add the character we read to the line
         }
       }
     }
  }
}
```
[OOP with Java](#page-0-0) 14/21 and the Contract of Thomas Weise 14/21 and the 14/21

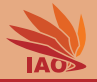

### Listing: An implementation of this interface

```
/* * a string - based text source */
public class StringTextSource implements TextSource {
  /* * the string */
 String string ;
 /* * the current index */
 int index ;
 /* * create the text source */
  StringTextSource (final String string) {
    this . string = _string ; // store the string , index will be 0
  }
  /* * read a character */
  @Override
 public int readChar () {
    if ( this . index < this . string . length () ) { // if we did not reach end of string ,
      return this . string . charAt ( this . index ++) ; // return character at index , then increase index
    }
    return -1; // we have reached end : return -1
  }
 /* * The main routine
   * @param args
              * we ignore this parameter for now */
  public static final void main ( String [] args ) {
    TextSource source = new StringTextSource (// create text source with 3 non - white - space lines of text as 1 string
                  " Hello World !\ n It is me !\ n \r\ nYour friendly teacher ! ") ; // $NON - NLS -1$
    String current ;
    while ((current = source.readLine()) != null) { // as long as we did not yet reach the end
      System . out . println ( current ) ; // print the current string
    }
  }
}
```
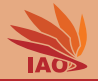

<span id="page-50-0"></span>• Interfaces are a great way to specify an API

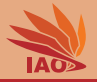

- Interfaces are a great way to specify an API
- The users of such an API just see the interfaces and do not need to care about the implementation

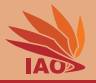

- Interfaces are a great way to specify an API
- The users of such an API just see the interfaces and do not need to care about the implementation
- They will never feel tempted to look into code, instance variables, etc, since there are none

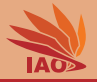

- Interfaces are a great way to specify an API
- The users of such an API just see the interfaces and do not need to care about the implementation
- They will never feel tempted to look into code, instance variables, etc, since there are none
- The implementors of such an API can use whatever base classes and external libraries they like

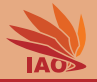

- Interfaces are a great way to specify an API
- The users of such an API just see the interfaces and do not need to care about the implementation
- They will never feel tempted to look into code, instance variables, etc, since there are none
- The implementors of such an API can use whatever base classes and external libraries they like
- They only need to make sure to fulfill the interface specification and don't need to worry about anything else

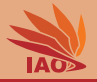

- Interfaces are a great way to specify an API
- The users of such an API just see the interfaces and do not need to care about the implementation
- They will never feel tempted to look into code, instance variables, etc, since there are none
- The implementors of such an API can use whatever base classes and external libraries they like
- They only need to make sure to fulfill the interface specification and don't need to worry about anything else
- APIs specified via interfaces can be implemented several times, using different approaches and classes, by different people

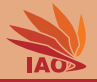

- Interfaces are a great way to specify an API
- The users of such an API just see the interfaces and do not need to care about the implementation
- They will never feel tempted to look into code, instance variables, etc, since there are none
- The implementors of such an API can use whatever base classes and external libraries they like
- They only need to make sure to fulfill the interface specification and don't need to worry about anything else
- APIs specified via interfaces can be implemented several times, using different approaches and classes, by different people
- A user can switch from one implementation to another one without problems

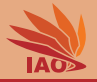

- Interfaces are a great way to specify an API
- The users of such an API just see the interfaces and do not need to care about the implementation
- They will never feel tempted to look into code, instance variables, etc, since there are none
- The implementors of such an API can use whatever base classes and external libraries they like
- They only need to make sure to fulfill the interface specification and don't need to worry about anything else
- APIs specified via interfaces can be implemented several times, using different approaches and classes, by different people
- A user can switch from one implementation to another one without problems
- Java's standard classes massively make use of interfaces

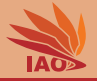

• The Java collection framework is actually specified as set of interfaces

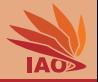

- The Java collection framework is actually specified as set of interfaces:
	- java.util.List is an interface describing the list functionality and is implemented (indirectly) by, e.g., java.util.ArrayList

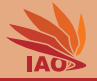

- The Java collection framework is actually specified as set of interfaces:
	- java.util.List is an interface describing the list functionality and is implemented (indirectly) by, e.g., java.util.ArrayList
	- java.util.Set is the same for sets and java.util.Map for maps

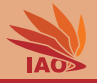

- The Java collection framework is actually specified as set of interfaces:
	- java.util.List is an interface describing the list functionality and is implemented (indirectly) by, e.g., java.util.ArrayList
	- java.util.Set is the same for sets and java.util.Map for maps
	- java.util.Collection is a super-interface of java.util.Set and java.util.List defining just a collection of objects

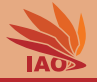

- The Java collection framework is actually specified as set of interfaces:
	- java.util.List is an interface describing the list functionality and is implemented (indirectly) by, e.g., java.util.ArrayList
	- java.util.Set is the same for sets and java.util.Map for maps
	- java.util.Collection is a super-interface of java.util.Set and java.util.List defining just a collection of objects
	- java.util.Iterator represents a one-time iteration over a sequence

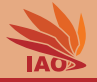

- The Java collection framework is actually specified as set of interfaces:
	- java.util.List is an interface describing the list functionality and is implemented (indirectly) by, e.g., java.util.ArrayList
	- java.util.Set is the same for sets and java.util.Map for maps
	- java.util.Collection is a super-interface of java.util.Set and java.util.List defining just a collection of objects
	- java.util.Iterator represents a one-time iteration over a sequence
	- java.lang.Iterable can be implemented by anything which can be iterated over (which can create an instance of java.util.Iterator on its elements)

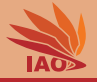

- The Java collection framework is actually specified as set of interfaces:
	- java.util.List is an interface describing the list functionality and is implemented (indirectly) by, e.g., java.util.ArrayList
	- java.util.Set is the same for sets and java.util.Map for maps
	- java.util.Collection is a super-interface of java.util.Set and java.util.List defining just a collection of objects
	- java.util.Iterator represents a one-time iteration over a sequence
	- java.lang.Iterable can be implemented by anything which can be iterated over (which can create an instance of java.util.Iterator on its elements), it is a super-interface of java.util.Collection
	- Java supports java.lang.Iterable : for(T x: ...) works not just with arrays, but also iterates over an iterator provided by Iterable

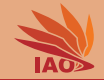

### Listing: Using Collections and the interface java.util.Iterator

```
import java.util. ArrayList:
import java.util. Iterator:
/* * we use ArrayList and an Iterator on its elements */
public class IteratorTest {
  /* * The main routine
   * @param args
               * we ignore this parameter for now */
  public static final void main (String [] args) {
    ArrayList <String> list = new ArrayList <);
    list . add (" Hello ") ; list . add (" World !"); // $NON - NLS -1$// $NON - NLS -2$
    list . add (" It 's ") ; list . add (" me "); // $NON - NLS -1$// $NON - NLS -2$
    list . add (" your ") ; list . add (" teacher ."); // $NON - NLS -1$// $NON - NLS -2$
 // create the iterator : this method is inherited from Iterable
    Iterator < String > iterator = list . iterator () ;
    while (iterator.hasNext()) { // hasNext returns true = there are more elements
      System . out . print ( iterator . next () ); // next returns the next element
      System.out.print(', '):} // Hello World ! It 's me your teacher .
  }
}
```
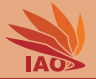

### Listing: Using the Simplified Syntax for Iterations via java.lang.Iterable

```
import java . util . ArrayList ;
import java . util . Iterator ;
```

```
/* * we use ArrayList and test the syntactical sugar ; equivalent to IteatorTest */
public class IterableTest {
```

```
/* * The main routine
 * @param args
             * we ignore this parameter for now */
public static final void main (String [] args) {
  ArrayList <String> list = new ArrayList <);
  list . add (" Hello ") ; list . add (" World !"); // $NON - NLS -1$// $NON - NLS -2$
  list . add (" It 's ") ; list . add (" me "); // $NON - NLS -1$// $NON - NLS -2$
  list . add (" your ") ; list . add (" teacher ."); // $NON - NLS -1$// $NON - NLS -2$
  // this creates an iterator by using list . iterator , and then iterates
  for( String string : list ) { // over the list , storing the elements in string
    System . out . print ( string ); // one by one , and here we print them
    System.out.print('<sub>||</sub>');} // Hello World ! It 's me your teacher .
}
```
}

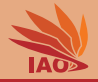

- <span id="page-67-0"></span>• We have learned about interfaces
- Interfaces allow us to specify API contracts in form of method signatures which must be implemented by an implementor and can be used by a user (both programmers, obviously)
- Interfaces have many similarities with classes, but also several differences
- Interfaces cannot be instantiated directly (well, actually . . . but let's leave this for later) and instead need to be implemented
- Interfaces can inherit from multiple other interfaces
- Classes can implement multiple interfaces
- Since Java 8, interfaces can have default method implementations
- Java massively uses interfaces in its API, for example in the Collections API

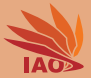

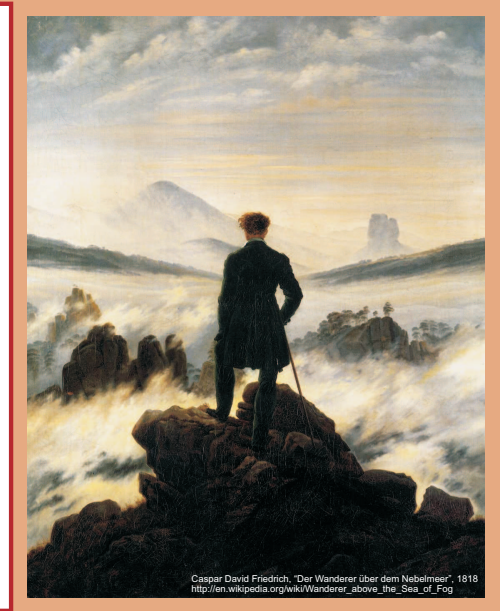

谢谢 Thank you

Thomas Weise [汤卫思] [tweise@hfuu.edu.cn](mailto:tweise@hfuu.edu.cn) [http://iao.hfuu.edu.cn](mailto:http://iao.hfuu.edu.cn)

Hefei University, South Campus 2 Institute of Applied Optimization Shushan District, Hefei, Anhui, China